# **intranet-app**

 $dipl.-ing.$  (fh) \_**markus vilsmaier**

fon 0 8 9 / 8895 0046 0 1 7 8 / 5 8 2 0 8 2 0<br>fax 0 8 9 / 8 2 0 2 0 0 7 6 theodor-storm-str. 4 8 1 2 4 5 m ü n c h e n 089 / 82020076 mv@intranet-app.de

# **Intranet-app version achitektur**

Wissensdatenbank | Personalmanagement | Zeiterfassung | Projektkostenkontrolle

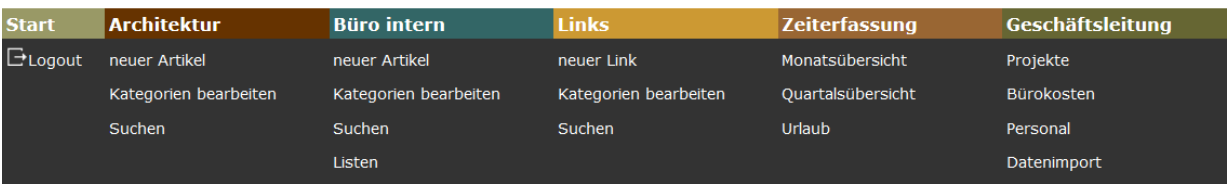

fon 0 8 9 / 8895 0046 fax 089 / 82020076 theodor-storm-str. 4 8 1 2 4 5 m ü n c h e n 0 1 7 8 / 5 8 2 0 8 2 0 mv@intranet-app.de

## **Bedienung**

Die Intranet Daten werden zentral auf einem deutschen Internetserver installiert und sind auf jedem Rechner mit Internetzugang abrufbar. Die Bedienung erfolgt über einen gängigen Browser mit einer verschlüsselten Verbindung (https). Es sind keine zusätzlichen Installationen auf den Benutzerrechnern nötig. Die Vergabe von gesonderten Zugriffsrechten für den Bereich der Geschäftsleitung ist möglich.

#### **Wissensdatenbank**

Kategorien Artikel

Zu den Bereichen Architektur und Büro können Artikel erstellt werden, die einer oder Kategorien zugeordnet werden. Die sche Unterteilung in Kategorien ist je wählbar. Die Bedienung der Wissensda ist mit einer Suchmaschine vergleichb

Das Wissen wird zentral gebündelt u jedem Mitarbeiter schnell zur Verfügu zipielle Vorgehensweisen, sich wiede Problemstellungen und Regeln sind abrufbar und optimieren den Arbeitsa

neue Energieeinsparverordnu

Flachdach - Planung / Ausschreibung

Schlussrechnung

777 Bestandsschutz

**DIN Normenportal** 

Abnahme stillschweigend

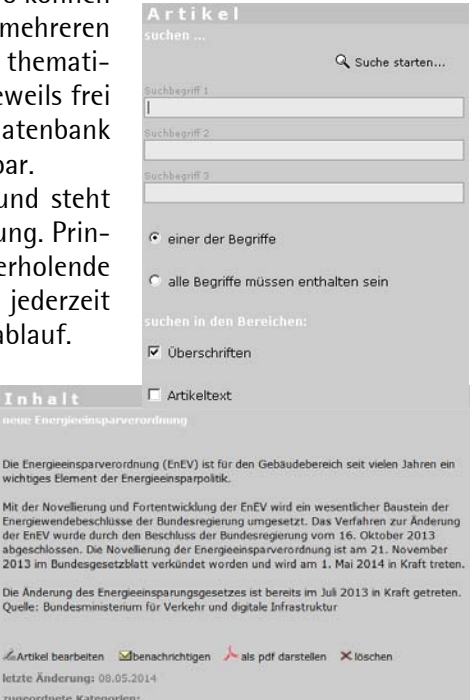

#### **Linkliste**

**\usschreibung** 

**Baurecht** 

EnEV

Planunc

**Brandschutz** 

Gesetze / Vorschrift **Honorar** 

Für optimierte Planungsprozesse ist es von hoher Bedeutung über stets aktuelle Informationen zu verfügen. In einer zentralen Linkliste kann jeder Mitarbeiter planungsspezifische Links des Internets abrufen. Diese können wiederum frei gewählten Kategorien zugeordnet werden.

theodor-storm-str. 4 81245 münchen fon 089 / 88950046  $\begin{array}{c|c|c|c|c} 0 & 1 & 7 & 8 & 5 & 8 & 2 & 0 & 8 & 2 & 0 \\ \hline \text{fix} & 0 & 8 & 9 & 8 & 2 & 0 & 2 & 0 & 0 & 7 & 6 \\ \end{array}$ mv@intranet-app.de

## Personalmanagement

Für jeden Mitarbeiter werden die Gehaltsdaten für die Projektkalkulation und der Urlaubsanspruch verwaltet.

Der Nachname und das persönliche Login-Passwort ermöglichen jedem Mitarbeiter nur auf seine eigenen Daten der Zeiterfassung zugreifen zu können. Mitarbeiter mit Freigabe der Funktion Geschäftsleitung können sich die Stunden aller Mitarbeiter anzeigen lassen.

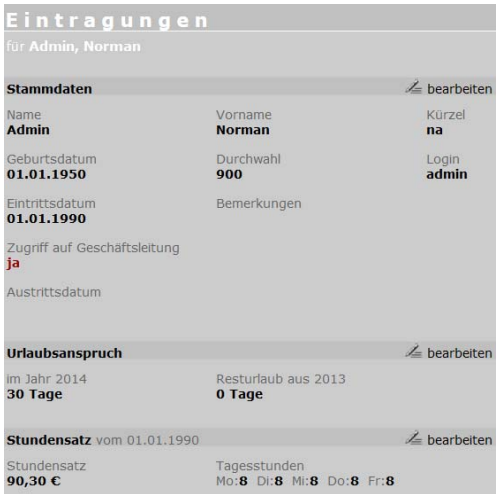

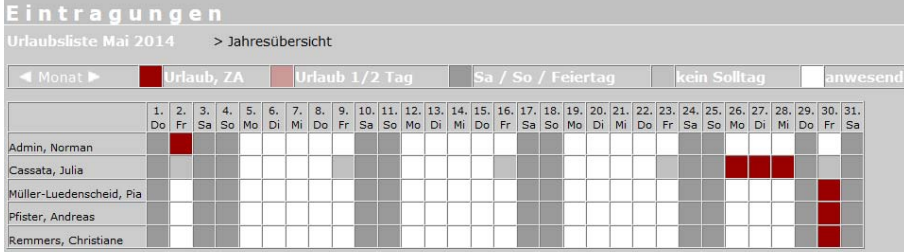

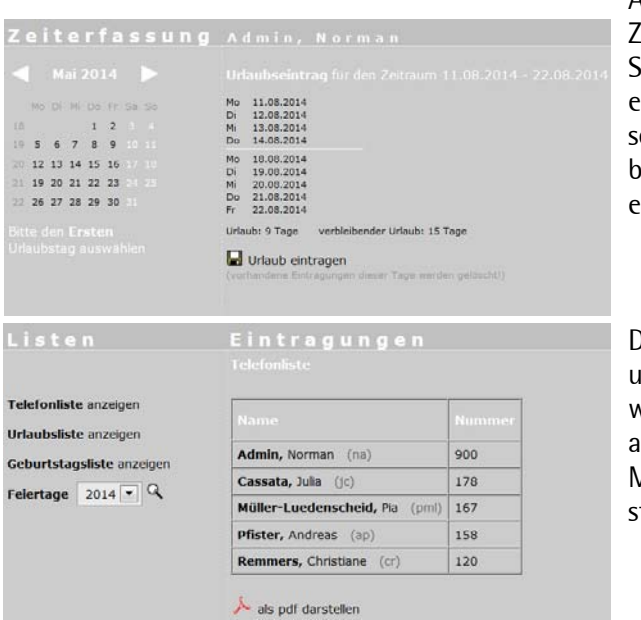

Aus den Eingaben der leiterfassung und den Soll-Arbeitszeiten wird ine stets aktuelle grafiiche Anwesenheits- $7W<sub>1</sub>$ Urlaubsübersicht rstellt.

Die interne Telefonliste Geburtstagsliste ınd verden ebenfalls aktuell us den Eingaben der Mitarbeiterdaten  $er$  $t$ ellt.

theodor-storm-str. 4 81245 münchen fon 089 / 88950046  $\begin{array}{c|c|c|c|c} 0 & 1 & 7 & 8 & 5 & 8 & 2 & 0 & 8 & 2 & 0 \\ \hline \text{fix} & 0 & 8 & 9 & 8 & 2 & 0 & 2 & 0 & 0 & 7 & 6 \\ \end{array}$ mv@intranet-app.de

## Zeiterfassung

Die Arbeitszeiten, Urlaubs- und Krankheitstage werden von den Mitarbeitern eingegeben. Die Verteilung der Stunden auf die Projekte und Leistungsphasen sind nicht nur für die Arbeitszeiten bzw. Überstunden der Mitarbeiter nützlich, sondern erlauben in Kombination mit dem jeweiligen Stundensatz die Auswertung der Projektwirtschaftlichkeit.

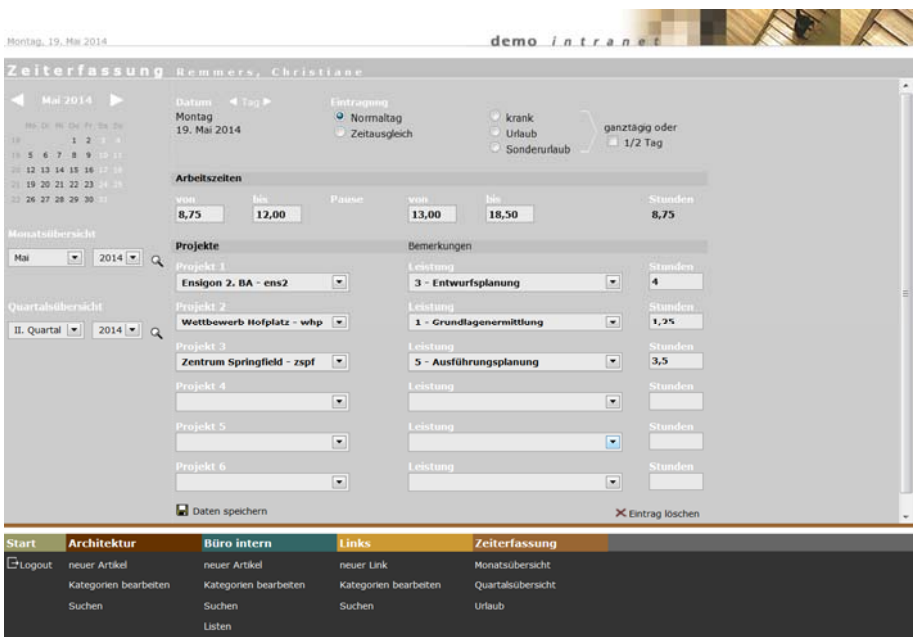

Die monats- und quartalsweisen Übersichten der Stunden ermöglichen die Darstellung der einzelnen Eintragungen und Summen der Überstunden, Krankheits- und Urlaubstage unter Berücksichtigung der Sollarbeitszeit.

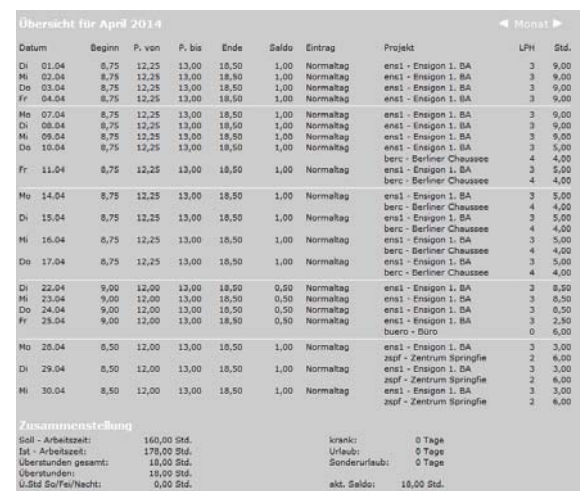

fon 0 8 9 / 8895 0046 fax 089 / 82020076 theodor-storm-str. 4 8 1 2 4 5 m ü n c h e n 0 1 7 8 / 5 8 2 0 8 2 0 mv@intranet-app.de

## **Projektverwaltung**

Bei den einzelnen Projekten werden die sonstigen Kosten und die Honorare eingetragen. Die Mitarbeiterkosten ergeben sich aus der Zeiterfassung.

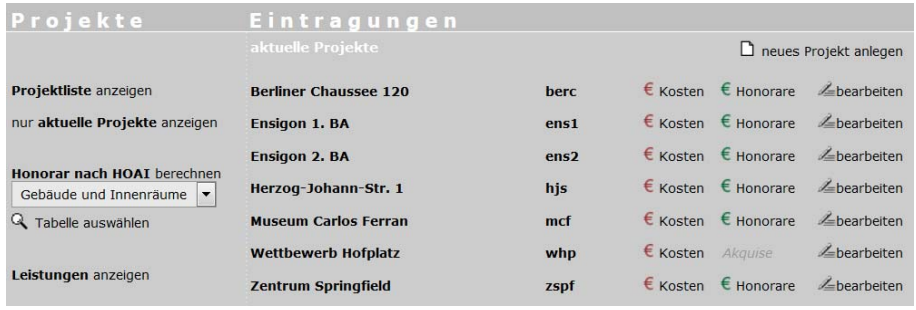

#### **Leistungen**

Die Unterteilung der verschiedenen Leistungen kann nach Bürobedarf individuell vorgenommen werden.

Durch die Anlage von Sonderleistungen können beispielsweise sofort einfach Stundennachweise als pdf oder xls-Daten zur Weiterberechnung erstellt werden.

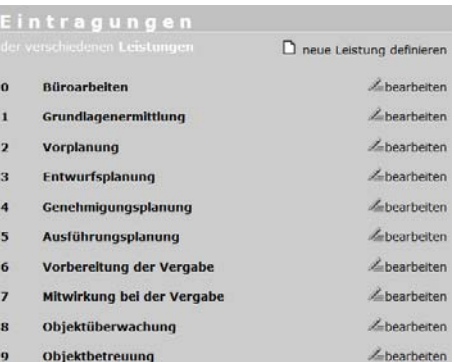

## **Honorar**

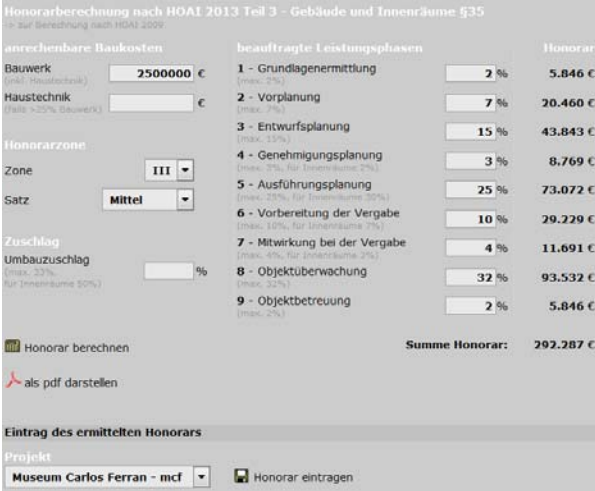

Der integrierte Honorarrechner nach HOAI erlaubt eine Ermittlung für alle Zonen, auch mit abweichenden Prozentsätzen. Für alle Abschnitte der HOAI (Bauleit-, Landschafts-, Objekt- und Fachplanung) können Honorare berechnet werden. Das ermittelte Honorar kann direkt einem Projekt zugeordnet werden.

fon 0 8 9 / 8895 0046 fax 089 / 82020076 theodor-storm-str. 4 8 1 2 4 5 m ü n c h e n 0 1 7 8 / 5 8 2 0 8 2 0 mv@intranet-app.de

## **Wirtschaftlichkeitsanalyse**

Eine detaillierte Übersicht der Projekte ermöglicht eine stets aktuelle Auswertung über den Stand der Projekte.

Die allgemeinen Bürokosten werden anhand des Verhältnisses der Projekt- und Gesamtstunden auf die Projektkosten angerechnet. Zusätzlich wird aufgeschlüsselt, welcher Mitarbeiter wann und wie lange an einem Projekt tätig war.

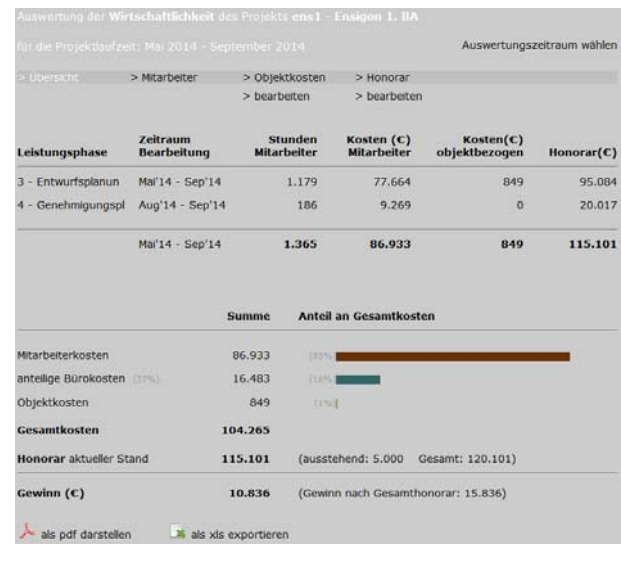

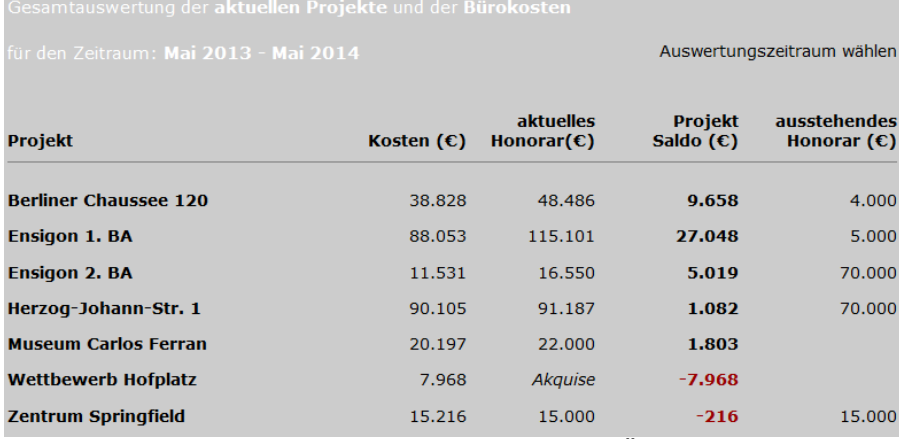

Die Gesamtauswertung erlaubt einen stets aktuellen Überblick über die Wirtschaftlichkeit der einzelnen Projekte und des Büros insgesamt.

## **Datenschnittstellen**

Die automatische Erstellung von formatierten pdf Dokumenten erlaubt eine professionelle Dokumentierung und Archivierung der Ergebnisse und Listen. Der Export als xls Daten gewährleistet eine individuelle Weiterbearbeitung mit Tabellenkalkulationsprogrammen.

Die Eingabe von Projekt- und allgemeinen Bürokosten ist einzeln möglich, oder es werden entsprechend formatierte Tabellen (z.B. xls Dateien) der Buchhaltung importiert.

fon 0 8 9 / 8895 0046 fax 089 / 82020076 theodor-storm-str. 4 8 1 2 4 5 m ü n c h e n 0 1 7 8 / 5 8 2 0 8 2 0 mv@intranet-app.de

## **Funktionsübersicht**

#### **Bedienung**

- web-basierende Applikation, Benutzung durch Internetbrowser
- plattformübergreifend ohne Softwareinstallation /-Wartung nutzbar
- verschlüsselte Datenverbindung (SSL-TLS-Protokoll)
- Updates und Funktionserweiterungen automatisch und kostenfrei
- integrierte Datensicherung
- Datenexport als pdf und xls Dateien
- Datenimport der Büro- und Objektkosten von xls oder csv Dateien

#### **Zeiterfassung**

- tägliche Eingabe der Arbeitszeiten mit Projektzuordnung
- Übersichten der Arbeitszeiten Monat / Quartal
- Auswertung von Überstunden, Zeitausgleich, Urlaub- / Krankheitstage
- automatische Übernahme der Arbeitszeiten zu den jew. Projektkosten

#### **Geschäftsleitung**

- Organisation der Mitarbeiter, Bearbeitung der Stundensätze, Sollstunden je Tag und Urlaubanspruch
- Überblick der Mitarbeiterstunden (wer arbeitet derzeit wie viel woran?)
- Einsicht in die Zeiterfassungslisten der einzelnen Mitarbeiter
- frei anlegbare Projekte, mögliche Zuordnung: aktuell / Akquise
- Eingabe von Projekthonorare und -kosten
- Eingabe von Bürokosten
- freie Festlegung von unterschiedlichen Leistungen
- integrierter Honorarrechner nach HOAI (alle Tabellen)
- detaillierte Auswertung der aktuellen Projektwirtschaftlichkeit, gegliedert nach Stunden, Kosten, Honorare und Leistungen
- detaillierte Auswertung der aktuellen Bürowirtschaftlichkeit, gegliedert nach Projekt- und Bürokosten

#### **Wissensdatenbank**

- Themenbereiche Architektur und Büro intern
- Gliederung nach jeweils frei wählbaren Kategorien
- Artikel kann 'unter Vorbehalt' zur Prüfung/Freigabe gestellt werden
- zentrale Datenbank von Internet-Links
- Such Funktion

# **Büro**

- interne Telefon- und Geburtstagslisten
- grafische Urlaubsübersichten Monat / Kalenderjahr